# **EVALUACIÓN DEL DESEMPEÑO DE LOS MECANISMOS DE RECONOCIMIENTO DEL PROTOCOLO 802.11 MODIFICADOS PARA ENLACES PUNTO A PUNTO DE LARGA DISTANCIA.**

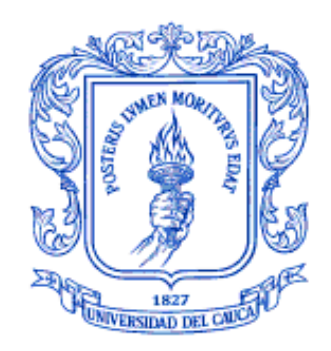

**Alma Patricia Collazos Sarria Diego Andrés Latorre Gómez**

**Universidad del Cauca Facultad de Ingeniería Electrónica y Telecomunicaciones Departamento de Telecomunicaciones Grupo I+D Nuevas Tecnologías en Telecomunicaciones Popayán, Marzo de 2010**

# **EVALUACIÓN DEL DESEMPEÑO DE LOS MECANISMOS DE RECONOCIMIENTO DEL PROTOCOLO 802.11 MODIFICADOS PARA ENLACES PUNTO A PUNTO DE LARGA DISTANCIA.**

**Alma Patricia Collazos Sarria Diego Andrés Latorre Gómez**

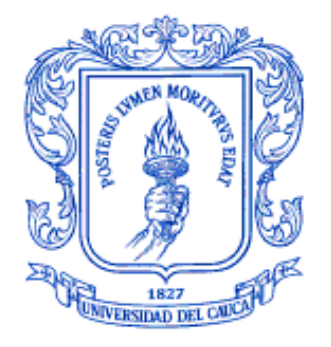

# **ANEXO A RESULTADO DE PRUEBAS**

Director: Guefry Agredo Méndez – M. Sc.

**Universidad del Cauca Facultad de Ingeniería Electrónica y Telecomunicaciones Departamento de Telecomunicaciones Grupo I+D Nuevas Tecnologías en Telecomunicaciones Popayán, Marzo de 2010**

# **CONTENIDO**

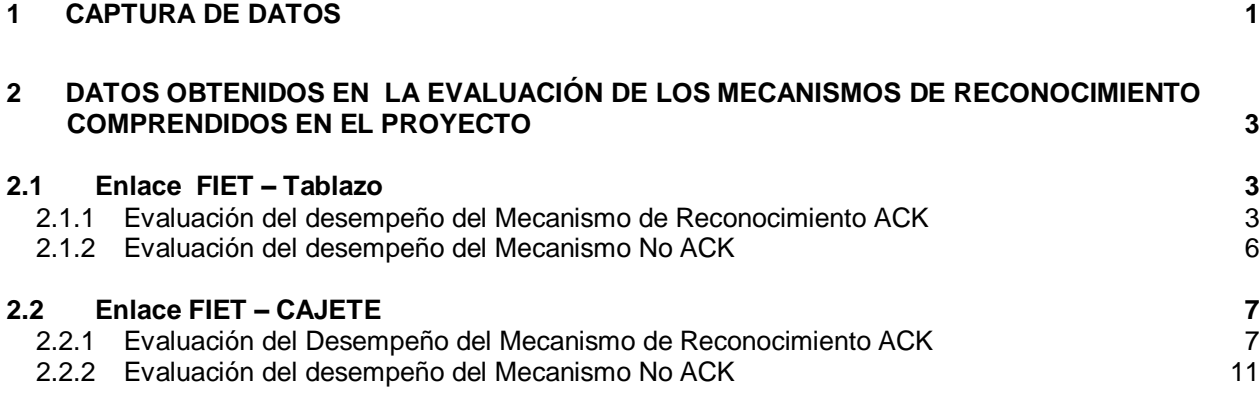

# **LISTA DE FIGURAS**

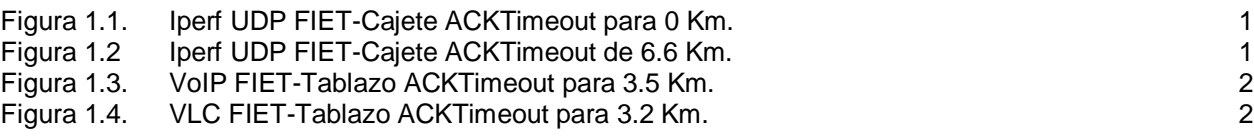

# **LISTA DE TABLAS**

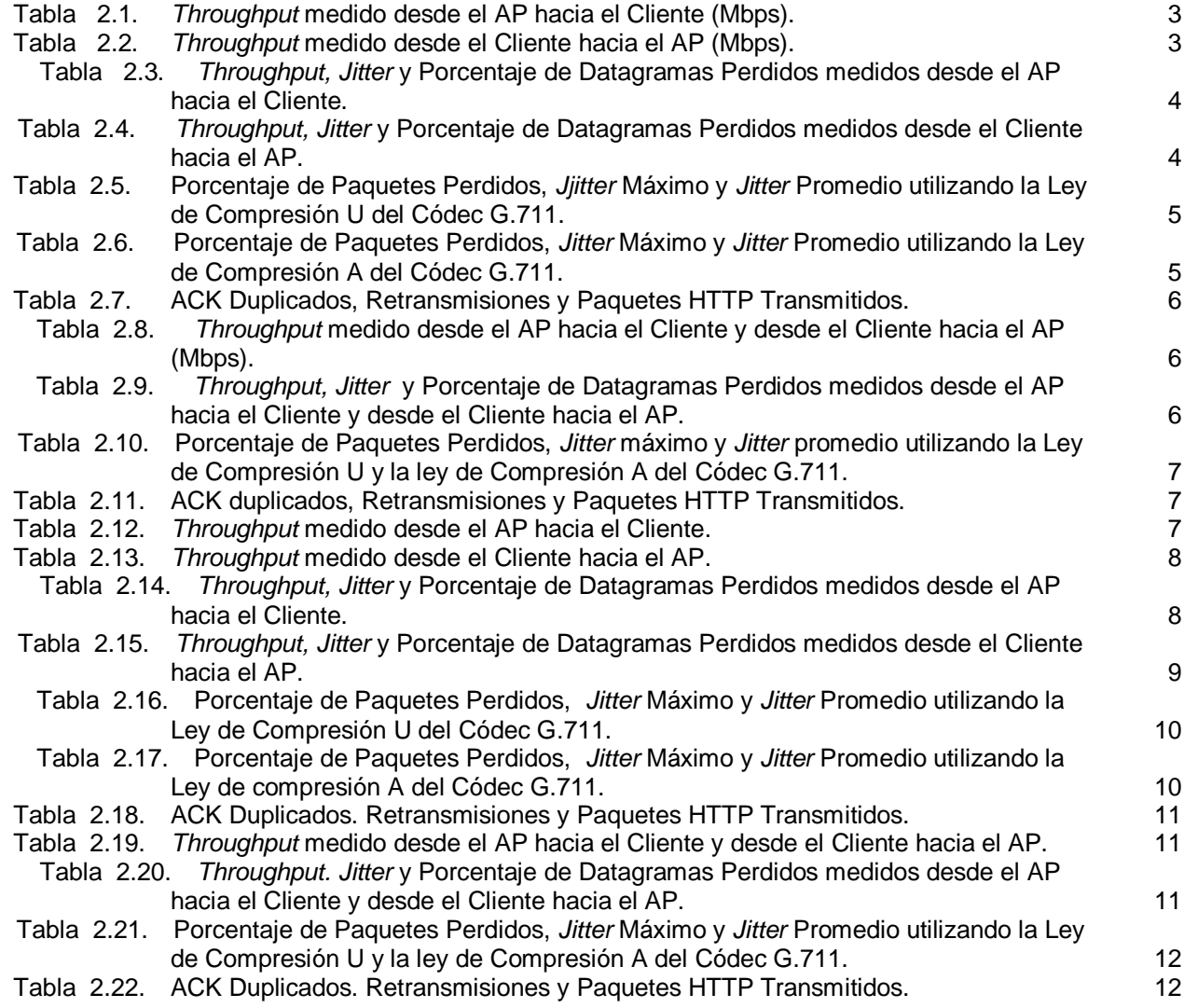

#### **ANEXO A**

#### <span id="page-5-0"></span>**1 CAPTURA DE DATOS**

En las Figuras 1.1 y 1.2 se muestran algunos ejemplos de las capturas de datos realizadas con las herramientas *iperf* para tráfico de datos.

```
kenchi@kenchi-laptop:~$ iperf -s -f m
 Server listening on TCP port 5001
TCP window size: 0.08 MByte (default)
  [ 4] local 192.168.10.11 port 5001 connected with 192.168.10.2 port 49585
[ ID] Interval
              Transfer Bandwidth
[ 4] 0.0-10.1 sec 0.91 MBytes 0.75 Mbits/sec
[ 5] local 192.168.10.11 port 5001 connected with 192.168.10.2 port 49587
[ 5] 0.0-10.1 sec 0.91 MBytes 0.75 Mbits/sec
[ 4] local 192.168.10.11 port 5001 connected with 192.168.10.2 port 49589
[ 4] 0.0-10.2 sec 0.91 MBytes 0.75 Mbits/sec
[ 5] local 192.168.10.11 port 5001 connected with 192.168.10.2 port 49591
[ 5] 0.0-10.1 sec 0.91 MBytes 0.75 Mbits/sec
[ 4] local 192.168.10.11 port 5001 connected with 192.168.10.2 port 49593
[ 4] 0.0-10.1 sec 0.89 MBytes 0.74 Mbits/sec
```
Figura 1.1. Iperf UDP FIET-Cajete ACKTimeout para 0 Km.

```
kenchi@kenchi-laptop:~$ iperf -s -f m
Server listening on TCP port 5001
TCP window size: 0.08 MByte (default)
[ 4] local 192.168.10.11 port 5001 connected with 192.168.10.2 port 51778
[ ID] Interval Transfer Bandwidth
 4] 0.0-10.0 sec 13.7 MBytes 11.5 Mbits/sec
т.
[ 5] local 192.168.10.11 port 5001 connected with 192.168.10.2 port 51779
[ 5] 0.0-10.0 sec 12.9 MBytes 10.8 Mbits/sec
[ 4] local 192.168.10.11 port 5001 connected with 192.168.10.2 port 51780
 4] 0.0-10.0 sec 12.9 MBytes 10.8 Mbits/sec
T.
[ 5] local 192.168.10.11 port 5001 connected with 192.168.10.2 port 51781
[ 5] 0.0-10.0 sec 11.1 MBytes 9.33 Mbits/sec
[ 4] local 192.168.10.11 port 5001 connected with 192.168.10.2 port 51782
[ 4] 0.0-10.0 sec 13.8 MBytes 11.6 Mbits/sec
```
Figura 1.2. Iperf UDP FIET-Cajete ACKTimeout de 6.6 Km.

<span id="page-5-2"></span>En las Figuras 1.3 y 1.4 se muestran algunos ejemplos de la captura de datos con *wireshark de* VoIP y de Video respectivamente.

| 22 4 - Wireshark                |                            |                                      |                             |                                                                                                    |                     |                          |                        |             |                     |                    |                                  |         | 回<br>$\equiv$                                                              | X            |
|---------------------------------|----------------------------|--------------------------------------|-----------------------------|----------------------------------------------------------------------------------------------------|---------------------|--------------------------|------------------------|-------------|---------------------|--------------------|----------------------------------|---------|----------------------------------------------------------------------------|--------------|
| Edit View<br>File:              | Go                         | Capture Analyze Statistics Telephony |                             |                                                                                                    | Tools               | Help                     |                        |             |                     |                    |                                  |         |                                                                            |              |
| E (                             |                            | М                                    | $\mathbb{X}$ $\approx$<br>昌 |                                                                                                    | ⊜<br>不              |                          | $\overline{z}$         | $\bigoplus$ | $\Theta$            | $\omega$ $\approx$ | <b>DA</b>                        | M       | <b>ICO</b>                                                                 |              |
| Filter:                         |                            |                                      |                             |                                                                                                    |                     | $\overline{\phantom{a}}$ | Expression Clear Apply |             |                     |                    |                                  |         |                                                                            |              |
| No.                             | Time                       | Source                               |                             | Destination                                                                                              |                     |                          | Protocol               | Info        |                     |                    |                                  |         |                                                                            |              |
|                                 | 23 2.253390                | 192.168.10.20                        |                             | 192.168.10.2                                                                                             |                     | <b>SIP</b>               |                        |             |                     |                    |                                  |         | Request: ACK sip:1@192.168.10.2:107                                        |              |
|                                 | 24 2.253397                | 192.168.10.20                        |                             | 192.168.10.2                                                                                             |                     | <b>STP</b>               |                        |             |                     |                    |                                  |         | Request: ACK sip:1@192.168.10.2:107                                        |              |
|                                 | 25 2.253725                | 192.168.10.20                        |                             | 192.168.10.11                                                                                            |                     |                          | SIP/SDP                |             |                     |                    |                                  |         | Status: 200 OK, with session descri                                        |              |
|                                 | 26 2.257061                | 192.168.10.2                         |                             | 192.168.10.20                                                                                            |                     | <b>UDP</b>               |                        |             |                     |                    |                                  |         | Source port: 10746 Destination por                                         |              |
|                                 | 27 2.258690                | 192.168.10.2                         |                             | 192.168.10.20                                                                                            |                     | <b>RTP</b><br><b>RTP</b> |                        |             |                     |                    |                                  |         | PT=ITU-T G.711 PCMU, SSRC=0x285CF6E                                        |              |
|                                 | 28 2.260351<br>29 2.277101 | 192.168.10.20<br>192.168.10.2        |                             | 192.168.10.11<br>192.168.10.20                                                                           |                     | <b>RTP</b>               |                        |             |                     |                    |                                  |         | PT=ITU-T G.711 PCMU, SSRC=0x3E4DDD2<br>PT=ITU-T G.711 PCMU. SSRC=0x285CF6E |              |
|                                 | 30 2.277213                | 192.168.10.20                        |                             | 192.168.10.11                                                                                            |                     | <b>RTP</b>               |                        |             |                     |                    |                                  |         | PT=ITU-T G.711 PCMU, SSRC=0x3E4DDD2                                        |              |
|                                 | 31 2.297164                | 192.168.10.2                         |                             | 192.168.10.20                                                                                            |                     | <b>RTP</b>               |                        |             |                     |                    |                                  |         | PT=ITU-T G.711 PCMU, SSRC=0x285CF6E                                        |              |
|                                 | 32 2.297322                | 192.168.10.20                        |                             | 192.168.10.11                                                                                            |                     | <b>RTP</b>               |                        |             |                     |                    |                                  |         | PT=ITU-T G.711 PCMU, SSRC=0x3E4DDD2                                        |              |
|                                 | 33 2.316333                | 192.168.10.11                        |                             | 192.168.10.20                                                                                            |                     | <b>SIP</b>               |                        |             |                     |                    | Request: ACK sip:1@192.168.10.20 |         |                                                                            |              |
|                                 | 34 2.317137                | 192.168.10.2                         |                             | 192.168.10.20                                                                                            |                     | <b>RTP</b>               |                        |             |                     |                    |                                  |         | PT=ITU-T G.711 PCMU, SSRC=0x285CF6E                                        |              |
|                                 | 35 2.317261                | 192.168.10.20                        |                             | 192.168.10.11                                                                                            |                     | <b>RTP</b>               |                        |             |                     |                    |                                  |         | PT=ITU-T G.711 PCMU, SSRC=0x3E4DDD2                                        |              |
|                                 | 36 2.337139                | 192.168.10.2                         |                             | 192.168.10.20                                                                                            |                     | <b>RTP</b>               |                        |             |                     |                    |                                  |         | PT=ITU-T G.711 PCMU, SSRC=0x285CF6E                                        |              |
|                                 | 37 2.337272                | 192.168.10.20                        |                             | 192.168.10.11                                                                                            |                     | <b>RTP</b>               |                        |             |                     |                    |                                  |         | PT=ITU-T G.711 PCMU, SSRC=0x3E4DDD2                                        |              |
|                                 | 38 2.347484                | 192.168.10.11                        |                             | 192.168.10.20                                                                                            |                     | <b>RTP</b>               |                        |             |                     |                    |                                  |         | PT=ITU-T G.711 PCMU, SSRC=0x68ABD5F                                        |              |
|                                 | 39 2.347629                | 192.168.10.20                        |                             | 192.168.10.2                                                                                             |                     | <b>RTP</b>               |                        |             |                     |                    |                                  |         | PT=ITU-T G.711 PCMU, SSRC=0x346C02C                                        |              |
| <b>N</b> Wireshark: RTP Streams |                            |                                      |                             |                                                                                                    |                     |                          |                        |             |                     |                    |                                  |         | $\Box$<br>$\Box$                                                           | $\mathbf{x}$ |
|                                 |                            |                                      |                             | Detected 4 RTP streams. Choose one for forward and reverse direction for analysis                        |                     |                          |                        |             |                     |                    |                                  |         |                                                                            |              |
|                                 |                            |                                      |                             |                                                                                                    |                     |                          |                        |             |                     |                    |                                  |         |                                                                            |              |
| Src IP addr.                    |                            | Src port Dest IP addr                | Dest port SSRC              |                                                                                                    | Payload             |                          | Packets                |             |                     |                    |                                  |         | Lost Max Delt Max Jitter (ms) Mean Jitter (ms) Pb                          | $\equiv$     |
| 192.168.10.11                   | 8000                       | 192.168.10.20                        | 19310                       | 0x68ABD5F3 ITU-T G.711 PCML                                                                              |                     |                          | 1527                   |             | $0(0.0\%)$ 1        |                    | 44.73                            |         | 1.10                                                                       |              |
| 192.168.10.2                    | 22618                      | 192.168.10.20                        | 12758                       | 0x285CF6E ITU-T G.711 PCML                                                                               |                     |                          | 1532                   |             | $0(0.0\%)$ 7        |                    | 44.77                            |         | 0.68                                                                       |              |
| 1021691020                      | 10750                      | 102169102                            | 22619                       | 0-246C02C6 TTH T C 711 DCMI                                                                              | m                   |                          |                        |             | 2050 25 / 100 09/11 |                    | A1,0A                            |         | 0.25 V                                                                     |              |
|                                 |                            |                                      |                             |                                                                                                    |                     |                          |                        |             |                     |                    |                                  |         |                                                                            |              |
|                                 |                            |                                      |                             | Select a forward stream with left mouse button<br>Select a reverse stream with SHIFT + left mouse button |                     |                          |                        |             |                     |                    |                                  |         |                                                                            |              |
|                                 |                            | <b>Unselect</b>                      | <b>Find Reverse</b>         | Save As                                                                                                  | <b>Mark Packets</b> |                          | <b>Prepare Filter</b>  |             | Copy                |                    |                                  | Analyze | Close                                                                      |              |
|                                 |                            |                                      |                             |                                                                                                    |                     |                          |                        |             |                     |                    |                                  |         |                                                                            |              |

Figura 1.3. VoIP FIET-Tablazo ACKTimeout para 3.5 Km.

<span id="page-6-0"></span>

|                              | 1 2 - Wireshark |                                                                                                    |        |                                                |           |       |                                                                   |                                               |               |                   |                |                                          |   |      |                                                                                                    |  |           | $\qquad \qquad \Box$    | $\Box$                        | $\mathbf{x}$ |
|------------------------------|-----------------|----------------------------------------------------------------------------------------------------|--------|------------------------------------------------|-----------|-------|-------------------------------------------------------------------|-----------------------------------------------|---------------|-------------------|----------------|------------------------------------------|---|------|----------------------------------------------------------------------------------------------------|--|-----------|-------------------------|-------------------------------|--------------|
| File                         | Edit View       |                                                                                                    |        | Go Capture Analyze Statistics Telephony Tools  |           |       |                                                                   |                                               |               |                   |                | Help                                     |   |      |                                                                                                    |  |           |                         |                               |              |
| Ш                            |                 |                                                                                                    |        | М                                              | <b>XE</b> | a I   | $\mathbb{Q}_{\mathbf{a}}$                                         | ⇔                                             | $\Rightarrow$ | $\mathbf{\Omega}$ | $\overline{4}$ | 业                                        | b |      | $\Theta$ $\Theta$ $\Theta$ $F$                                                                                |  | <b>DA</b> | <b>X</b>                | $\frac{1}{26}$ $\frac{1}{20}$ |              |
| Filter:                      |                 |                                                                                                    |        |                                                |           |       |                                                                   |                                               |               |                   |                |                                          |   |      | Expression Clear Apply                                                                                        |  |           |                         |                               |              |
| $No.$ .                      |                 | Time                                                                                                    | Source |                                                |           |       |                                                                   | <b>Destination</b>                            |               |                   |                | Protocol                                 |   | Info |                                                                                                    |  |           |                         |                               |              |
|                              |                 | 835 8.048668<br>836 8.048687<br>837 8.048694                                                             |        | 192.168.10.2<br>192.168.10.11<br>192.168.10.11 |           |       |                                                                   | 192.168.10.11<br>192.168.10.2<br>192.168.10.2 |               |                   |                | <b>TCP</b><br><b>HTTP</b><br><b>HTTP</b> |   |      | $51544 > http-alt [ACK] Seq=1 Ack=40$<br>Continuation or non-HTTP traffic<br>Continuation or non-HTTP traffic |  |           |                         |                               | $-$          |
|                              |                 | 838 8.048701<br>839 8.050135<br>840 8.050157                                                             |        | 192.168.10.11<br>192.168.10.2<br>192.168.10.11 |           |       |                                                                   | 192.168.10.2<br>192.168.10.11<br>192.168.10.2 |               |                   |                | <b>HTTP</b><br><b>TCP</b><br><b>HTTP</b> |   |      | Continuation or non-HTTP traffic<br>$51544 > http-alt [ACK] Seq=1 Ack=40$<br>Continuation or non-HTTP traffic |  |           |                         |                               |              |
|                              |                 | 841 8.050164<br>842 8.050171                                                                             |        | 192.168.10.11<br>192.168.10.11                 |           |       |                                                                   | 192.168.10.2<br>192.168.10.2                  |               |                   |                | <b>HTTP</b><br><b>HTTP</b>               |   |      | Continuation or non-HTTP traffic<br>Continuation or non-HTTP traffic                                          |  |           |                         |                               |              |
|                              |                 | 843 8.054845<br>844 8.054866<br>845 8.054875                                                             |        | 192.168.10.2<br>192.168.10.11<br>192.168.10.11 |           |       |                                                                   | 192.168.10.11<br>192.168.10.2<br>192.168.10.2 |               |                   |                | <b>TCP</b><br><b>HTTP</b><br><b>HTTP</b> |   |      | $51544 > http-alt [ACK] Seq=1 Ack=40$<br>Continuation or non-HTTP traffic<br>Continuation or non-HTTP traffic |  |           |                         |                               |              |
|                              |                 | 846 8.054881<br>847 8.055461                                                                             |        | 192.168.10.11<br>192.168.10.2                  |           |       |                                                                   | 192.168.10.2<br>192.168.10.11                 |               |                   |                | <b>HTTP</b><br><b>TCP</b>                |   |      | Continuation or non-HTTP traffic<br>$51544 > http-alt$ [ACK] Seq=1 Ack=41                                     |  |           |                         |                               |              |
|                              |                 | 848 8.055474<br>849 8.055481<br>850 8.057173                                                             |        | 192.168.10.11<br>192.168.10.11<br>192.168.10.2 |           |       |                                                                   | 192.168.10.2<br>192.168.10.2<br>192.168.10.11 |               |                   |                | <b>HTTP</b><br><b>HTTP</b>               |   |      | Continuation or non-HTTP traffic<br>Continuation or non-HTTP traffic                                          |  |           |                         |                               |              |
| $\overline{a}$               |                 | 851 8 058777                                                                                             |        | 107 168 10 7                                   |           |       | m.                                                                | 102 168 10 11                                 |               |                   |                | <b>TCP</b><br><b>TCD</b>                 |   |      | $51544 > http-alt$ [ACK] Seq=1 Ack=41                                                                         |  |           |                         |                               |              |
| 0000<br>0010<br>0020<br>0030 |                 | ff ff ff ff ff ff 00 25<br>08 00 06 04 00 01 00 25<br>00 00 00 00 00 00 ac 10<br>00 00 00 00 00 00 00 00 |        |                                                |           | 64 cd | 64 cd 57 18 ac 10 78 63<br>78 32 00 00 00 00 00 00<br>00 00 00 00 | 57 18 08 06 00 01                             |               |                   |                |                                          |   |      | . % d. w.<br>$\ldots$ . $\%$ d. W. $\ldots$ xc<br>x2                                                          |  |           |                         |                               |              |
|                              |                 | File: "D:\Linux\Pruebas\wireshark\vlc\2" 494                                                             |        |                                                |           |       |                                                                   |                                               |               |                   |                | Packets: 7686 Displayed: 7686 Marked: 0  |   |      |                                                                                                    |  |           | <b>Profile: Default</b> |                               | al.          |

Figura 1.4. VLC FIET-Tablazo ACKTimeout para 3.2 Km.

<span id="page-6-1"></span>Los archivos completos de capturas se encuentran en el disco que contiene el material correspondiente al desarrollo del Trabajo de Grado.

# <span id="page-7-0"></span>**2 DATOS OBTENIDOS EN LA EVALUACIÓN DE LOS MECANISMOS DE RECONOCIMIENTO COMPRENDIDOS EN EL PROYECTO**

## <span id="page-7-1"></span>**2.1 ENLACE FIET – TABLAZO**

#### <span id="page-7-2"></span>**2.1.1 Evaluación del desempeño del Mecanismo de Reconocimiento ACK**

#### **2.1.1.1 Evaluación del Mecanismo ACK utilizando la herramienta IPERF sobre el protocolo TCP**

Las Tablas 2.1 y 2.2 contienen los valores del *throughput* del enlace medido desde el AP hacia el Cliente y desde el Cliente hacia el AP respectivamente para diferentes valores de ACKTimeout. Con el objetivo de obtener datos más precisos se realiza 5 veces cada prueba bajo las mismas condiciones y luego se calculan los valores promedio.

| <b>ACKTimeout</b><br>(us)            | 21   | 23   | 32   | 42    | 44    | 45    | 46    | 47    | 53   | 64    | 75    | 85    |
|--------------------------------------|------|------|------|-------|-------|-------|-------|-------|------|-------|-------|-------|
|                                      | 0.63 | 0.76 | 0.68 | 12    | 14.3  | 13.4  | 14.8  | 14.8  | 14.7 | 16    | 15.4  | 16.1  |
|                                      | 0.69 | 0.75 | 0.67 | 14.1  | 14.8  | 15.2  | 14.8  | 9.21  | 16.2 | 16.9  | 14.5  | 17    |
| <b>Throughput</b><br>(Mbps)          | 0.68 | 0.76 | 0.70 | 14.6  | 15.2  | 14.8  | 15.8  | 15.4  | 16.2 | 16.5  | 15.8  | 16.8  |
|                                      | 0.70 | 0.76 | 0.65 | 15.2  | 13.5  | 16.2  | 14.8  | 16.5  | 16.5 | 16.3  | 15.2  | 16.8  |
|                                      | 0.68 | 0.76 | 0.68 | 15    | 11.5  | 16.1  | 14    | 16.5  | 16.4 | 16.4  | 15.5  | 13.1  |
| <b>Throughput</b><br><b>Promedio</b> | 0.67 | 0.75 | 0.67 | 14.18 | 13.86 | 15.14 | 14.84 | 14.48 | 16   | 16.42 | 15.28 | 15.96 |

<span id="page-7-3"></span>Tabla 2.1. *Throughput* medido desde el AP hacia el Cliente (Mbps).

<span id="page-7-4"></span>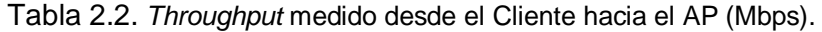

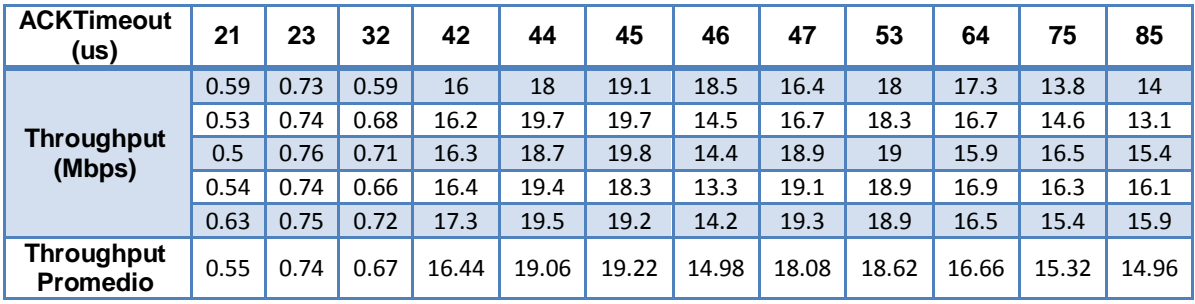

#### **2.1.1.2 Evaluación del Mecanismo ACK utilizando la herramienta IPERF sobre el Protocolo UDP**

Las Tablas 2.3 y 2.4 contienen los valores de t*hroughput*, *jitter* y el porcentaje de datagramas perdidos medidos desde el AP hacia el Cliente y desde el Cliente hacia el AP respectivamente. Con el objetivo de obtener datos más precisos se realiza 5 veces cada prueba bajo las mismas condiciones y luego se calculan los valores promedio.

| <b>ACKTimeout</b><br>(us)            | 21     | 23    | 32     | 42   | 44       | 45           | 46   | 47   | 53   | 64   | 75   | 85             |
|--------------------------------------|--------|-------|--------|------|----------|--------------|------|------|------|------|------|----------------|
|                                      | 0.8    | 0.8   | 0.8    | 20.8 | 15.5     | 22           | 21.4 | 20.4 | 21.4 | 19.2 | 21.7 | 21.9           |
| <b>Throughput</b>                    | 0.8    | 0.8   | 0.8    | 21.2 | 22       | 20.6         | 21.8 | 20.8 | 21.2 | 21.1 | 21.8 | 22             |
| (Mbps)                               | 0.8    | 0.8   | 0.8    | 19.9 | 21.4     | 22           | 21.5 | 20.7 | 21.2 | 22   | 21.5 | 22             |
|                                      | 0.8    | 0.8   | 0.8    | 20   | 21.8     | 21.9         | 19.9 | 21.2 | 20.8 | 21.8 | 21.4 | 21.9           |
|                                      | 0.8    | 0.8   | 0.8    | 12.7 | 20.8     | 21.4         | 21.5 | 20.7 | 21   | 20.8 | 21.6 | 22             |
| <b>Throughput</b><br><b>Promedio</b> | 0.8    | 0.8   | 0.8    | 18.9 | 20.3     | 21.5         | 21.2 | 20.7 | 21.1 | 20.9 | 21.6 | 21.9           |
|                                      | 143.76 | 141.3 | 20.6   | 1.53 | 1.58     | 1.56         | 1.31 | 1.51 | 1.71 | 1.60 | 1.58 | 0.99           |
|                                      | 21.8   | 20.8  | 188.89 | 1.74 | 1.49     | 1.54         | 1.31 | 1.51 | 1.55 | 1.36 | 1.47 | 1.55           |
| <b>Jitter</b><br>(ms)                | 145.51 | 138.3 | 21.08  | 1.56 | 1.73     | 1.55         | 1.57 | 1.58 | 1.61 | 1.49 | 1.55 | 1.55           |
|                                      | 21.9   | 23.1  | 188.95 | 1.62 | 1.54     | 1.58         | 1.66 | 1.85 | 1.58 | 1.50 | 1.50 | 1.60           |
|                                      | 149.32 | 32.9  | 20.61  | 7.20 | 1.57     | 1.50         | 1.54 | 1.70 | 1.62 | 1.55 | 1.57 | 1.54           |
| <b>Jitter</b><br><b>Promedio</b>     | 96.46  | 71.28 | 88.04  | 2.74 | 1.59     | 1.55         | 1.48 | 1.64 | 1.62 | 1.50 | 1.54 | 1.45           |
|                                      | 95.34  | 95.33 | 95.30  | 4.81 | 29.6     | 0.07         | 2.79 | 6.48 | 1.60 | 11.8 | 0.49 | $\mathbf 0$    |
| Porcentaje de<br><b>Datagramas</b>   | 95.34  | 94.85 | 95.01  | 2.66 | $\Omega$ | 5.70         | 1.03 | 4.38 | 2.82 | 2.63 | 0.49 | $\mathbf 0$    |
| <b>Perdidos</b>                      | 95.31  | 95.31 | 95.30  | 0.08 | 1.28     | $\mathbf{0}$ | 1.50 | 5.13 | 2.84 | 0    | 1.34 | $\Omega$       |
| $(\%)$                               | 95.28  | 93.45 | 95.22  | 8.32 | 0.07     | $\Omega$     | 8.62 | 2.37 | 4.47 | 0    | 2.37 | 0.08           |
|                                      | 94.92  | 94.24 | 95.31  | 9.57 | 4.66     | 2.06         | 1.30 | 5.13 | 3.33 | 1.71 | 0.97 | $\overline{0}$ |
| Porcentaje<br><b>Promedio</b>        | 95.24  | 94.64 | 95.23  | 5.09 | 7.13     | 1.57         | 3.05 | 4.70 | 3.01 | 3.24 | 1.13 | 0.02           |

<span id="page-8-0"></span>Tabla 2.3.*Throughput, Jitter* y Porcentaje de Datagramas Perdidos medidos desde el AP hacia el Cliente.

<span id="page-8-1"></span>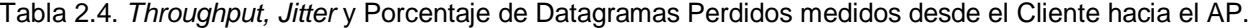

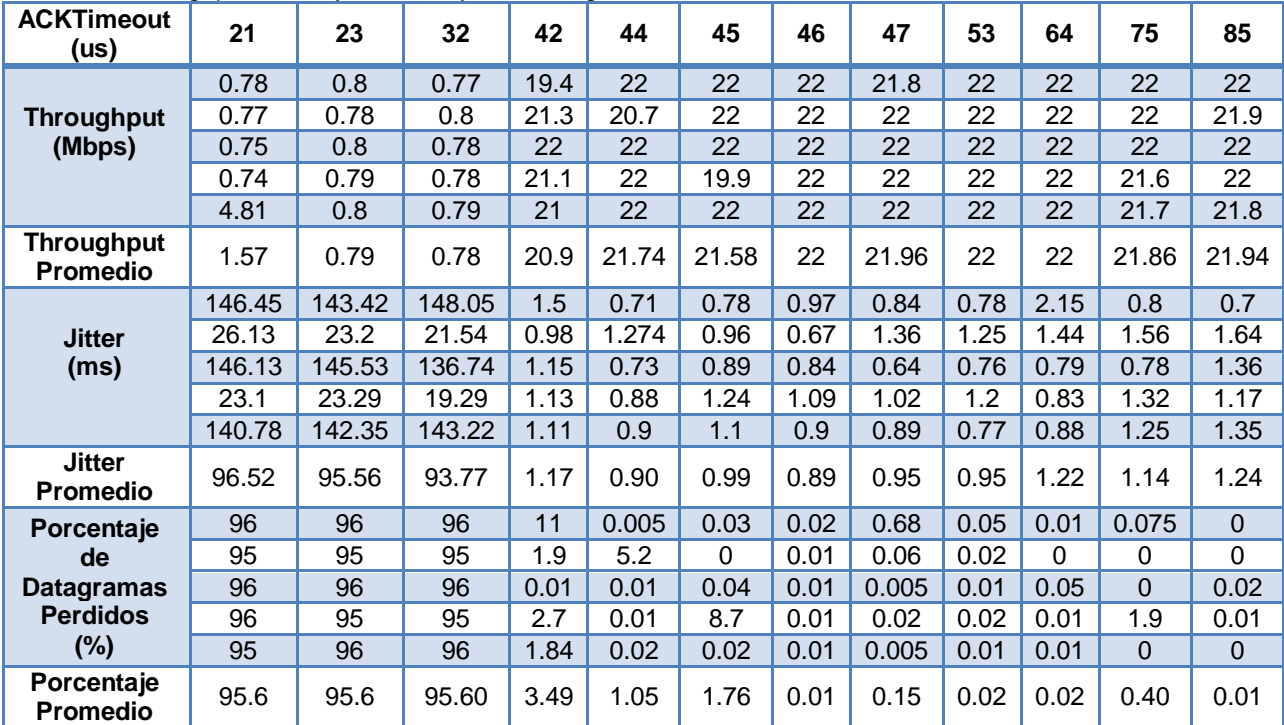

#### **2.1.1.3 Evaluación del Mecanismo ACK durante una llamada Telefónica**

Las tablas 2.5 y 2.6 guardan los resultados obtenidos después de realizar 5 llamadas telefónicas de 30 segundos cada una, para cada valor de ACKTimeout, mediante la PBX Elastix. Los datos consignados en la tabla 2.5 fueron obtenidos usando la "ley de compresión U" del códec G.711 y los datos consignados en la tabla 2.6 fueron obtenidos usando la "ley de compresión A" del códec G.711.

<span id="page-9-0"></span>Tabla 2.5. Porcentaje de Paquetes Perdidos, *Jjitter* Máximo y *Jitter* Promedio utilizando la Ley de Compresión U del Códec G.711.

| <b>ACKTimeout</b><br>(us) | 21    | 23       | 32    | 42       | 44             | 45               | 46             | 47       | 53       | 64       | 75          |
|---------------------------|-------|----------|-------|----------|----------------|------------------|----------------|----------|----------|----------|-------------|
|                           | 0.13  | $\Omega$ | 0.05  | $\Omega$ | $\Omega$       | $\Omega$         | $\Omega$       | $\Omega$ | $\Omega$ | $\Omega$ | $\mathbf 0$ |
| Porcentaje de             | 0     | 0        | 1.23  | 0        | 0              | 0                | 0              | 0        | 0        | 0        | 0           |
| <b>Paquetes Perdidos</b>  | 0.06  | $\Omega$ | 0.22  | $\Omega$ | $\overline{0}$ | $\Omega$         | $\Omega$       | $\Omega$ | $\Omega$ | $\Omega$ | 0           |
| $(\%)$                    | 0.11  | 0        | 0.13  | 0        | 0              | 0                | 0              | $\Omega$ | 0        | 0        | 0           |
|                           | 0.00  | $\Omega$ | 0.00  | 0        | $\overline{0}$ | $\Omega$         | $\overline{0}$ | $\Omega$ | $\Omega$ | 0        | 0           |
| <b>Promedio</b>           | 0.06  | $\Omega$ | 0.37  | 0        | 0              | $\Omega$         | 0              | $\Omega$ | 0        | 0        | $\Omega$    |
|                           | 21.82 | 2.53     | 22.19 | 1.32     | 1.11           | 1.32             | 1.2            | 1.42     | 2.91     | 3.32     | 2.41        |
| <b>Jitter</b>             | 23.53 | 6.09     | 15.26 | 2.83     | 1.52           | $2.2\phantom{0}$ | 2.66           | 1.39     | 1.6      | 1.44     | 2.83        |
| Máximo (ms)               | 8.27  | 2.41     | 14.13 | 0.94     | 0.7            | 1.84             | 2.08           | 5.95     | 1.04     | 1.32     | 1.91        |
|                           | 16.18 | 6.6      | 10.01 | 6.19     | 1.7            | 0.74             | 2.31           | 5.12     | 0.61     | 2.67     | 2.14        |
|                           | 10.18 | 2.13     | 9.43  | 5.48     | 1.22           | 6.6              | 1.43           | 3.4      | 1.65     | 4.92     | 2.35        |
| <b>Promedio</b>           | 16    | 3.95     | 14.20 | 3.35     | 1.25           | 2.54             | 1.94           | 3.46     | 1.56     | 2.73     | 2.33        |
|                           | 6.81  | 0.35     | 10.23 | 0.47     | 0.31           | 0.37             | 0.35           | 0.28     | 0.51     | 0.49     | 0.45        |
|                           | 4.02  | 0.49     | 4.68  | 0.38     | 0.31           | 0.38             | 0.51           | 0.28     | 0.32     | 0.28     | 0.43        |
| <b>Jitter Promedio</b>    | 2.45  | 0.46     | 5.31  | 0.56     | 0.28           | 0.36             | 0.4            | 0.68     | 0.25     | 0.28     | 0.38        |
| (ms)                      | 3.09  | 0.91     | 1.91  | 0.87     | 0.41           | 0.22             | 0.53           | 0.39     | 0.24     | 0.94     | 0.43        |
|                           | 3.54  | 0.4      | 2.45  | 0.92     | 0.28           | 0.79             | 0.28           | 0.56     | 0.38     | 0.81     | 0.5         |
| <b>Promedio</b>           | 4     | 0.52     | 4.92  | 0.64     | 0.32           | 0.42             | 0.41           | 0.44     | 0.34     | 0.56     | 0.43        |

<span id="page-9-1"></span>Tabla 2.6. Porcentaje de Paquetes Perdidos, *Jitter* Máximo y *Jitter* Promedio utilizando la Ley de Compresión A del Códec G.711.

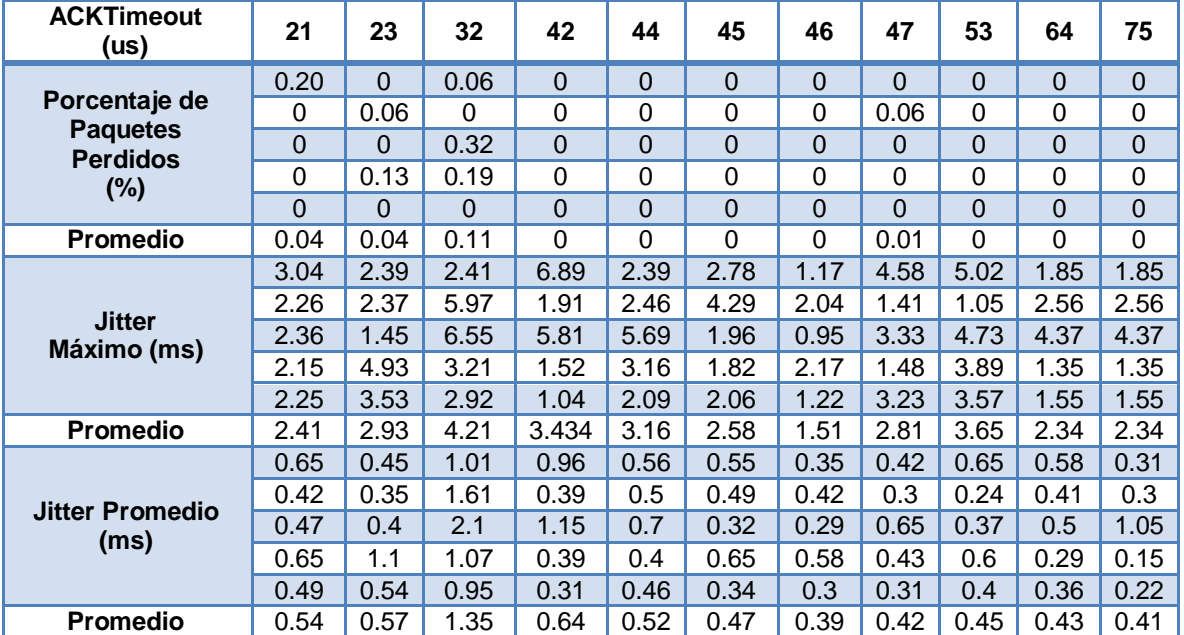

## **2.1.1.4 Evaluación del Mecanismo ACK durante un** *streaming* **de video**

La Tabla 2.7 despliega la información obtenida al realizar un *streaming* de video por VLC durante 60 segundos para cada valor de ACKTimeout.

| <b>ACKTimeout</b><br>(us)            | 21   | 23   | 32   | 42   | 44   | 45   | 46   | 47   | 53   | 64   | 75   | 85   |
|--------------------------------------|------|------|------|------|------|------|------|------|------|------|------|------|
| <b>ACK Duplicados</b>                | 356  | 458  | 525  |      | っ    | 8    |      |      |      | 10   |      |      |
| <b>Retransmisiones</b>               | 18   | 17   | 37   | 5    | 5    |      |      | 12   |      | 8    |      |      |
| <b>Paquetes HTTP</b><br>Transmitidos | 3817 | 3958 | 3010 | 5132 | 5534 | 4801 | 5055 | 7174 | 7349 | 6859 | 4466 | 5457 |

<span id="page-10-1"></span>Tabla 2.7. ACK Duplicados, Retransmisiones y Paquetes HTTP Transmitidos.

#### <span id="page-10-0"></span>**2.1.2 Evaluación del desempeño del Mecanismo No ACK**

#### **2.1.2.1 Evaluación de No ACK utilizando la herramienta IPERF sobre el protocolo TCP**

La tabla 2.8 muestra los datos obtenidos con la herramienta *iperf* usando el protocolo TCP. Los datos fueron medidos desde el AP hacia el Cliente y desde el Cliente hacia el AP. Con el objetivo de obtener datos más precisos se realiza 5 veces cada prueba bajo las mismas condiciones y luego se calculan los valores promedio.

<span id="page-10-2"></span>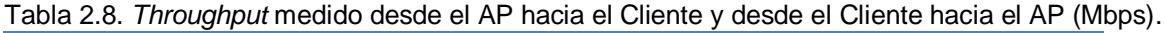

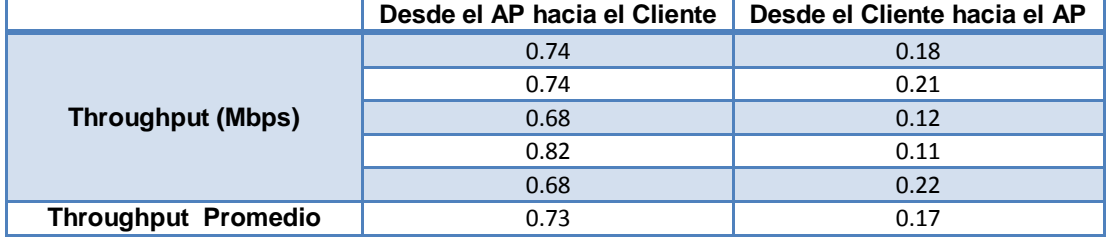

#### **2.1.2.2 Evaluación de No ACK utilizando la herramienta IPERF sobre el protocolo UDP**

La tabla 2.9 muestra los datos obtenidos con la herramienta *iperf* usando el protocolo UDP. Los datos fueron medidos desde el AP hacia el Cliente y desde el Cliente hacia el AP. Con el objetivo de obtener datos más precisos se realiza 5 veces cada prueba bajo las mismas condiciones y luego se calculan los valores promedio.

<span id="page-10-3"></span>Tabla 2.9. *Throughput, Jitter* y Porcentaje de Datagramas Perdidos medidos desde el AP hacia el Cliente y desde el Cliente hacia el AP.

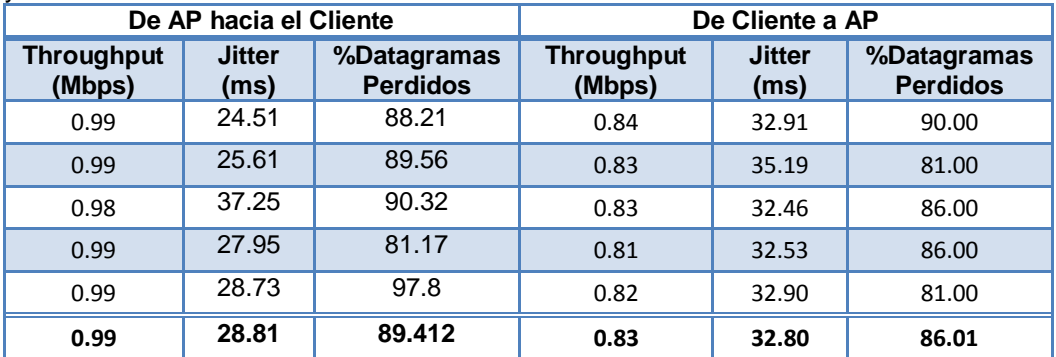

## **2.1.2.3 Evaluación de No ACK durante una llamada Telefónica**

La tabla 2.10 guarda los resultados obtenidos después de realizar 5 llamadas de 30 segundos cada una, mediante la PBX Elastix. Los datos consignados en la tabla 2.10 fueron obtenidos usando la ley de compresión U del códec G.711 y la ley de compresión A del códec G.711.

<span id="page-11-2"></span>Tabla 2.10. Porcentaje de Paquetes Perdidos, *Jitter* máximo y *Jitter* promedio utilizando la Ley de Compresión U y la ley de Compresión A del Códec G.711.

|                                                               | Ley U del códec G711                   |                                          |                                                     | Ley A del códec G711                   |                                          |
|---------------------------------------------------------------|----------------------------------------|------------------------------------------|-----------------------------------------------------|----------------------------------------|------------------------------------------|
| Porcentaje<br>de<br><b>Paquetes</b><br><b>Perdidos</b><br>(%) | <b>Jitter</b><br><b>Máximo</b><br>(ms) | <b>Jitter</b><br><b>Promedio</b><br>(ms) | Porcentaje<br>de Paquetes<br><b>Perdidos</b><br>(%) | <b>Jitter</b><br><b>Máximo</b><br>(ms) | <b>Jitter</b><br><b>Promedio</b><br>(ms) |
| 0.21                                                          | 6.27                                   | 2.06                                     | 0.18                                                | 75.8                                   | 1.26                                     |
| 0.18                                                          | 50.37                                  | 3.93                                     | 0.39                                                | 7.65                                   | 0.79                                     |
| 1.35                                                          | 4.56                                   | 1.18                                     | 0.37                                                | 4.73                                   | 2.55                                     |
| 0.25                                                          | 56.32                                  | 5.46                                     | 0.68                                                | 4.23                                   | 2.5                                      |
| 0.47                                                          | 49.7                                   | 3.89                                     | 1.35                                                | 8.45                                   | 1.7                                      |
| 0.50                                                          | 33.444                                 | 3.304                                    | 0.59                                                | 20.17                                  | 1.76                                     |

#### **2.1.2.4 Evaluación de No ACK durante un streaming de video**

La Tabla 2.11 despliega la información obtenida al realizar un *streaming* de video por VLC durante 60 segundos.

<span id="page-11-3"></span>Tabla 2.11. ACK duplicados, Retransmisiones y Paquetes HTTP Transmitidos.

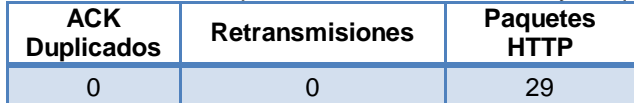

#### <span id="page-11-0"></span>**2.2 ENLACE FIET – CAJETE**

#### <span id="page-11-1"></span>**2.2.1 Evaluación del Desempeño del Mecanismo de Reconocimiento ACK**

#### **2.2.1.1 Evaluación del Mecanismo ACK utilizando la herramienta IPERF sobre el protocolo TCP**

Las Tablas 2.12 y 2.13 contienen los valores del *Throughput* del enlace medido desde el AP hacia el Cliente y desde el Cliente hacia el AP respectivamente para diferentes valores de ACKTimeout. Con el objetivo de obtener datos más precisos se realiza 5 veces cada prueba bajo las mismas condiciones y luego se calcula el valor promedio.

| <b>ACKTimeout</b><br>(us)     | 21   | 23   | 32   | 42   | 53   | 62   | 63    | 64   | 65    | 66   | 75    | 85    |
|-------------------------------|------|------|------|------|------|------|-------|------|-------|------|-------|-------|
|                               | 0.75 | 0.74 | 0.75 | 0.75 | 0.74 | 8.25 | 11.8  | 13   | 11.5  | 9.38 | 13.9  | 13.5  |
|                               | 0.75 | 0.74 | 0.74 | 0.75 | 0.74 | 8.28 | 12.6  | 15   | 10.8  | 9.68 | 15    | 13.2  |
| <b>Throughput</b><br>(Mbps)   | 0.75 | 0.75 | 0.75 | 0.75 | 0.74 | 10.2 | 13    | 13.7 | 10.8  | 9.13 | 15.6  | 13    |
|                               | 0.75 | 0.75 | 0.74 | 0.74 | 0.73 | 9.75 | 12.5  | 14   | 9.32  | 9.1  | 13.5  | 13.1  |
|                               | 0.75 | 0.75 | 0.75 | 0.74 | 0.71 | 8.99 | 12.4  | 14.3 | 11.6  | 9.48 | 14.2  | 12.3  |
| <b>Throughput</b><br>Promedio | 0.75 | 0.75 | 0.75 | 0.75 | 0.73 | 9.09 | 12.46 | 14   | 10.80 | 9.35 | 14.44 | 13.02 |

<span id="page-11-4"></span>Tabla 2.12. *Throughput* medido desde el AP hacia el Cliente.

| <b>ACKTimeout</b><br>(us)   | 21   | 23   | 32   | 42   | 53   | 62    | 63    | 64    | 65    | 66   | 75   | 85   |
|-----------------------------|------|------|------|------|------|-------|-------|-------|-------|------|------|------|
|                             | 0.76 | 0.73 | 0.79 | 0.79 | 0.82 | 13    | 10.9  | 10.7  | 11.8  | 5.97 | 8.44 | 8.83 |
|                             | 0.75 | 0.75 | 0.75 | 0.77 | 0.61 | 14.4  | 10.5  | 9.33  | 10.5  | 6.28 | 9.59 | 8.02 |
| <b>Throughput</b><br>(Mbps) | 0.76 | 0.77 | 0.77 | 0.77 | 0.73 | 14.2  | 10.4  | 9.61  | 14    | 5.52 | 9.08 | 8.39 |
|                             | 0.76 | 0.78 | 0.77 | 0.71 | 0.78 | 13.4  | 10.5  | 14.8  | 10.2  | 6.17 | 6.59 | 8.64 |
|                             | 0.77 | 0.76 | 0.78 | 0.75 | 0.73 | 11.4  | 10.4  | 13.1  | 11.3  | 5.74 | 6.93 | 8.12 |
| <b>Throughput</b>           |      |      |      |      |      |       |       |       |       |      |      |      |
| <b>Promedio</b>             | 0.76 | 0.76 | 0.77 | 0.76 | 0.73 | 13.28 | 10.54 | 11.51 | 11.56 | 5.94 | 8.13 | 8.4  |

<span id="page-12-0"></span>Tabla 2.13. *Throughput* medido desde el Cliente hacia el AP.

#### **2.2.1.2 Evaluación del Mecanismo ACK utilizando la herramienta IPERF sobre el protocolo UDP**

La Tablas 2.14 y 2.15 contienen los valores de *throughput*, *jitter* y el porcentaje de datagramas perdidos medidos desde el AP hacia el Cliente y desde el Cliente hacia el AP respectivamente. Con el objetivo de obtener datos más precisos se realiza 5 veces cada prueba bajo las mismas condiciones y luego se calculan los valores promedio.

<span id="page-12-1"></span>Tabla 2.14. *Throughput, Jitter* y Porcentaje de Datagramas Perdidos medidos desde el AP hacia el Cliente.

| <b>ACKTimeout</b><br>(us)            | 21    | 23    | 32    | 42     | 53    | 62   | 63   | 64   | 65   | 66   | 75       | 85   |
|--------------------------------------|-------|-------|-------|--------|-------|------|------|------|------|------|----------|------|
|                                      | 0.8   | 0.8   | 0.8   | 0.75   | 0.7   | 14.1 | 13.9 | 10.5 | 14.6 | 11.9 | 11.6     | 15.9 |
|                                      | 0.79  | 0.8   | 0.79  | 0.75   | 0.69  | 14.2 | 14.7 | 14.6 | 14.7 | 15.6 | 16       | 15.4 |
| <b>Throughput</b><br>(Mbps)          | 0.8   | 0.8   | 0.79  | 0.7    | 0.68  | 15.2 | 15.4 | 15.2 | 15.6 | 15.1 | 15.4     | 15.6 |
|                                      | 0.8   | 0.8   | 0.79  | 0.75   | 0.74  | 15.2 | 15.1 | 14.6 | 16   | 15.5 | 13.7     | 15.3 |
|                                      | 0.8   | 0.8   | 0.79  | 0.72   | 0.72  | 14.8 | 15.1 | 15.4 | 15.9 | 15.6 | 14       | 15.1 |
| <b>Throughput</b><br><b>Promedio</b> | 0.80  | 0.8   | 0.79  | 0.73   | 0.71  | 14.7 | 14.8 | 14   | 15.4 | 14.7 | 14.1     | 15.5 |
|                                      | 20.73 | 22.10 | 20.86 | 24.21  | 27.55 | 0.89 | 5.68 | 0.68 | 0.63 | 0.70 | 0.64     | 0.70 |
| <b>Jitter</b>                        | 21.91 | 22.59 | 20.54 | 20.94  | 27.28 | 1.05 | 0.74 | 1.27 | 0.45 | 0.68 | 0.62     | 0.70 |
| (ms)                                 | 21.19 | 19.34 | 20.68 | 219.38 | 25.06 | 0.70 | 0.72 | 0.72 | 0.48 | 0.72 | 0.66     | 0.67 |
|                                      | 20.24 | 21.30 | 21.52 | 23.74  | 22.00 | 0.57 | 0.76 | 0.59 | 0.64 | 0.57 | 0.72     | 0.73 |
|                                      | 22.40 | 20.16 | 21.34 | 21.87  | 25.65 | 0.65 | 0.72 | 0.54 | 0.56 | 0.81 | 1.11     | 1.98 |
| <b>Jitter</b><br><b>Promedio</b>     | 21.29 | 21.10 | 20.99 | 62.03  | 25.51 | 0.77 | 1.73 | 0.76 | 0.55 | 0.69 | 0.75     | 0.96 |
| Porcentaje                           | 93.57 | 93.57 | 93.56 | 93.89  | 94.16 | 10.2 | 11.1 | 33.9 | 8.65 | 25.7 | 22.3     | 0.66 |
| de                                   | 93.60 | 93.56 | 93.59 | 93.92  | 94.24 | 9.82 | 7.89 | 0.07 | 8.32 | 1.98 | $\Omega$ | 3.37 |
| <b>Datagramas</b>                    | 93.57 | 93.12 | 90.92 | 93.64  | 94.24 | 3.99 | 1.51 | 4.52 | 2.38 | 4.95 | 3.44     | 1.76 |
| <b>Perdidos</b>                      | 91.01 | 93.55 | 93.58 | 93.74  | 93.25 | 4.75 | 4.31 | 5.41 | 0.29 | 2.92 | 13.6     | 4.59 |
| $(\%)$                               | 93.56 | 93.52 | 93.60 | 93.94  | 92.97 | 7.34 | 5.03 | 3.97 | 0.55 | 2.18 | 11.4     | 3.23 |
| Promedio                             |       |       |       |        |       |      |      |      |      |      |          |      |
| <b>Datagramas</b><br><b>Perdidos</b> | 93.06 | 93.46 | 93.05 | 93.82  | 93.77 | 7.21 | 5.97 | 9.57 | 4.04 | 7.55 | 10.2     | 2.72 |

| <b>ACKTimeout</b><br>(us)                        | 21    | 23    | 32    | 42    | 53    | 62             | 63   | 64             | 65   | 66   | 75   | 85   |
|--------------------------------------------------|-------|-------|-------|-------|-------|----------------|------|----------------|------|------|------|------|
|                                                  | 0.8   | 0.81  | 0.81  | 0.8   | 0.8   | 8.48           | 15.5 | 15.3           | 11.9 | 14   | 10.3 | 11.4 |
|                                                  | 0.81  | 0.81  | 0.79  | 0.8   | 0.8   | 15.1           | 15.2 | 13.7           | 9.72 | 12.9 | 12.6 | 12.7 |
| <b>Throughput</b><br>(Mbps)                      | 0.79  | 0.81  | 0.81  | 0.8   | 0.81  | 15.6           | 14.2 | 14.8           | 11.7 | 13.8 | 12.7 | 13.8 |
|                                                  | 0.82  | 0.81  | 0.81  | 0.8   | 0.79  | 16             | 14.5 | 14.7           | 12.3 | 12.9 | 12.1 | 11.7 |
|                                                  | 0.81  | 0.81  | 0.81  | 0.81  | 0.81  | 16             | 15.2 | 15.2           | 12.6 | 12.5 | 11   | 11.4 |
| <b>Throughput</b><br><b>Promedio</b>             | 0.81  | 0.81  | 0.81  | 0.80  | 0.80  | 16             | 14.9 | 14.7           | 11.6 | 13.2 | 11.7 | 12.2 |
|                                                  | 21.13 | 142.8 | 145.2 | 21.18 | 147.0 | 0.78           | 0.63 | 0.67           | 0.8  | 1.41 | 1.23 | 5.44 |
|                                                  | 144.7 | 21.16 | 145.2 | 146.4 | 21.91 | 0.68           | 0.69 | 0.68           | 1.46 | 1.19 | 0.92 | 2.17 |
| <b>Jitter</b><br>(ms)                            | 149.7 | 144.4 | 143.2 | 147   | 142.8 | 0.67           | 6.34 | 0.7            | 4.65 | 0.73 | 0.65 | 1.34 |
|                                                  | 20.44 | 20.13 | 23.43 | 19.84 | 147.6 | 0.61           | 0.68 | 1.44           | 0.87 | 5.87 | 0.66 | 0.86 |
|                                                  | 99.27 | 20.87 | 144.8 | 147.9 | 146.4 | 0.6            | 0.76 | 0.68           | 0.69 | 0.95 | 1.43 | 1.06 |
| <b>Jitter</b><br><b>Promedio</b>                 | 87.06 | 69.88 | 120.4 | 96.48 | 121.1 | 0.67           | 1.82 | 0.83           | 1.69 | 2.03 | 0.98 | 2.17 |
| Porcentaje                                       | 94    | 94    | 94    | 94    | 95    | 46             | 13   | $\overline{4}$ | 25   | 11   | 35   | 27   |
| de                                               | 95    | 93    | 95    | 95    | 94    | 5.6            | 4.1  | 13             | 38   | 18   | 20   | 19   |
| <b>Datagramas</b>                                | 95    | 94    | 94    | 95    | 94    | 2.6            | 9    | 6.5            | 23   | 13   | 19   | 11   |
| <b>Perdidos</b>                                  | 93    | 93    | 93    | 94    | 95    | $\Omega$       | 8.7  | 6.8            | 21   | 18   | 23   | 26   |
| $(\%)$                                           | 94    | 94    | 95    | 95    | 95    | $\overline{0}$ | 4.1  | 4.4            | 20   | 21   | 29   | 26   |
| Promedio<br><b>Datagramas</b><br><b>Perdidos</b> | 94.20 | 93.60 | 94.20 | 94.60 | 94.60 | 10.8           | 7.78 | 6.94           | 25.4 | 16.2 | 25.2 | 21.8 |

<span id="page-13-0"></span>Tabla 2.15. *Throughput, Jitter* y Porcentaje de Datagramas Perdidos medidos desde el Cliente hacia el AP.

#### **2.2.1.3 Evaluación del Mecanismo ACK durante una llamada Telefónica**

Las tablas 2.16 y 2.17 guardan los resultados obtenidos después de realizar 5 llamadas de 30 segundos cada una, para cada valor de ACKTimeout, mediante la PBX Elastix. Los datos consignados en la tabla 2.16 fueron obtenidos usando la ley de compresión U del códec G.711 y los datos consignados en la tabla 2.17 fueron obtenidos usando la ley de compresión A del códec G.711.

| <b>ACKTimeout</b><br>(us)      | 21   | 23             | 32             | 42       | 53             | 62           | 63           | 64       | 65             | 66       | 75           | 85          |
|--------------------------------|------|----------------|----------------|----------|----------------|--------------|--------------|----------|----------------|----------|--------------|-------------|
|                                | 0.06 | $\overline{0}$ | 0.06           | 0.06     | $\overline{0}$ | $\Omega$     | $\Omega$     | $\Omega$ | $\overline{0}$ | $\Omega$ | $\Omega$     | $\Omega$    |
| <b>Porcentaje</b>              | 0.06 | 0.19           | 0              | 0        | 0.07           | 0            | 0            | 0        | $\mathbf 0$    | 0        | $\mathbf{0}$ | 0           |
| de Paquetes<br><b>Perdidos</b> | 0.06 | $\Omega$       | $\overline{0}$ | $\Omega$ | 0.26           | $\Omega$     | $\Omega$     | $\Omega$ | $\Omega$       | $\Omega$ | $\Omega$     | $\Omega$    |
| $(\%)$                         | 0    | $\Omega$       | $\Omega$       | 0.06     | 0.06           | $\mathbf{0}$ | $\mathbf{0}$ | 0.07     | 0.07           | $\Omega$ | $\Omega$     | $\mathbf 0$ |
|                                | 0.06 | $\overline{0}$ | $\overline{0}$ | 0        | 0.06           | $\Omega$     | $\Omega$     | $\Omega$ | $\Omega$       | $\Omega$ | $\Omega$     | 0           |
| <b>Promedio</b>                | 0.05 | 0.04           | 0.01           | 0.03     | 0.09           | 0            | 0            | 0.01     | 0.01           | $\Omega$ | $\mathbf{0}$ | $\Omega$    |
|                                | 8.5  | 5.5            | 7.22           | 4.53     | 4.39           | 2.48         | 3.22         | 1.1      | 5.45           | 2.64     | 7.09         | 1.96        |
| <b>Jitter</b>                  | 4.98 | 3.48           | 3.12           | 2.17     | 1.42           | 2.24         | 2.34         | 5.7      | 3.1            | 2.31     | 5.95         | 4.9         |
| Máximo (ms)                    | 4.9  | 2.59           | 2.8            | 2.14     | 1.14           | 6.11         | 2.71         | 4.03     | 5.1            | 1.76     | 1.88         | 2.92        |
|                                | 2.53 | 6.85           | 5.5            | 4.33     | 1.73           | 1.87         | 2.27         | 1.41     | 1.97           | 4.77     | 1.8          | 4.88        |
|                                | 8.23 | 3.90           | 6.67           | 4.25     | 2.56           | 2.87         | 3.62         | 3.3      | 3.9            | 2.58     | 2.9          | 4.18        |
| <b>Promedio</b>                | 5.83 | 4.46           | 5.06           | 3.48     | 2.25           | 3.11         | 2.83         | 3.11     | 3.90           | 2.81     | 3.92         | 3.77        |
|                                | 0.87 | 1.23           | 1.28           | 0.84     | 0.72           | 0.65         | 0.4          | 0.29     | 0.61           | 0.54     | 0.73         | 0.32        |
| <b>Jitter</b>                  | 1.23 | 1.04           | 0.75           | 0.54     | 0.47           | 0.65         | 0.41         | 0.95     | 0.65           | 0.44     | 1            | 0.89        |
| <b>Promedio</b>                | 1.38 | 0.63           | 0.59           | 0.57     | 0.44           | 1.91         | 0.44         | 0.62     | 0.59           | 0.41     | 0.41         | 0.47        |
| (ms)                           | 0.55 | 1.37           | 1.07           | 1.38     | 0.5            | 0.42         | 0.63         | 0.39     | 0.61           | 0.58     | 0.34         | 0.62        |
|                                | 1.01 | 1.07           | 0.92           | 0.83     | 0.46           | 0.75         | 0.42         | 0.74     | 0.63           | 0.52     | 0.42         | 0.57        |
| <b>Promedio</b>                | 1.01 | 1.07           | 0.92           | 0.83     | 0.52           | 0.88         | 0.46         | 0.60     | 0.62           | 0.50     | 0.58         | 0.57        |

<span id="page-14-0"></span>Tabla 2.16. Porcentaje de Paquetes Perdidos, *Jitter* Máximo y *Jitter* Promedio utilizando la Ley de Compresión U del Códec G.711.

<span id="page-14-1"></span>Tabla 2.17. Porcentaje de Paquetes Perdidos, *Jitter* Máximo y *Jitter* Promedio utilizando la Ley de compresión A del Códec G.711.

| <b>ACKTimeout</b><br>(us)                | 21       | 23       | 32       | 42           | 53       | 62             | 63       | 64             | 65             | 66             | 75             | 85             |
|------------------------------------------|----------|----------|----------|--------------|----------|----------------|----------|----------------|----------------|----------------|----------------|----------------|
|                                          | 0.07     | 0.07     | $\Omega$ | $\Omega$     | $\Omega$ | 0              | $\Omega$ | 0              | $\Omega$       | $\Omega$       | $\Omega$       | $\Omega$       |
| <b>Porcentaje</b>                        | 0.26     | $\Omega$ | $\Omega$ | 0.13         | $\Omega$ | 0              | 0        | 0              | 0              | 0              | $\mathbf 0$    | 0              |
| de Paquetes<br><b>Perdidos</b>           | 0.19     | $\Omega$ | $\Omega$ | $\Omega$     | 0.06     | $\Omega$       | $\Omega$ | $\overline{0}$ | $\overline{0}$ | $\overline{0}$ | $\Omega$       | $\Omega$       |
| $(\%)$                                   | $\Omega$ | $\Omega$ | 0.06     | $\Omega$     | 0.06     | 0              | 0        | 0              | 0              | 0              | 0              | 0              |
|                                          | 0.06     | 0.06     | $\Omega$ | 0.06         | $\Omega$ | $\overline{0}$ | $\Omega$ | $\overline{0}$ | $\overline{0}$ | $\overline{0}$ | $\overline{0}$ | $\overline{0}$ |
| <b>Promedio</b>                          | 0.12     | 0.03     | 0.01     | 0.04         | 0.03     | $\mathbf{0}$   | 0        | $\Omega$       | 0              | 0              | 0              | 0              |
| <b>Jitter</b><br>Máximo (ms)             | 12.07    | 7.35     | 3.99     | 2.61         | 7.62     | 3.24           | 2.48     | 4.87           | 4.02           | 2.09           | 5.66           | 6.35           |
|                                          | 3.02     | 3.05     | 3.53     | 8.06         | 9.93     | 3.33           | 5.75     | 3.66           | 4.28           | 4.17           | 4.12           | 7.46           |
|                                          | 5.33     | 4.65     | 7.29     | 5.67         | 11.22    | 5.25           | 8.44     | 4.39           | 3.73           | 3.58           | 4.97           | 6.96           |
|                                          | 11.47    | 3.44     | 2.21     | 7.91         | 10.58    | 4.54           | 3.02     | 5.76           | 3.48           | 6.75           | 4.66           | 6.38           |
|                                          | 6.89     | 4.87     | 5.7      | 6.43         | 6.89     | 4.36           | 4.44     | 3.8            | 3.04           | 3.21           | 4.45           | 6.78           |
| <b>Promedio</b>                          | 7.75     | 4.67     | 4.54     | 6.13         | 9.24     | 4.14           | 4.82     | 4.49           | 3.71           | 3.96           | 4.77           | 6.78           |
| <b>Jitter</b><br><b>Promedio</b><br>(ms) | 3.2      | 1.11     | 1.07     | 0.84         | 2.12     | 0.96           | 0.53     | 1.59           | 0.85           | 0.56           | 1.63           | 2.2            |
|                                          | 0.85     | 0.82     | 0.88     | 1.25         | 1.87     | 0.69           | 0.62     | 0.98           | 0.56           | 1.38           | 0.88           | 1.3            |
|                                          | 1.2      | 0.99     | 2.86     | 1.08         | 4.01     | 1.6            | 2.91     | 1.89           | 0.49           | 0.89           | 0.99           | 1.99           |
|                                          | 2.98     | 0.91     | 0.68     | 3            | 3.84     | 1.6            | 0.62     | 1.53           | 0.96           | 1.3            | 1.76           | 2.23           |
|                                          | 1.37     | 0.98     | 1.15     | $\mathbf{1}$ | 1.93     | 1.26           | 0.81     | 1.38           | 0.74           | 0.77           | 1.05           | 1.63           |
| <b>Promedio</b>                          | 1.92     | 0.96     | 1.32     | 1.43         | 2.75     | 1.22           | 1.09     | 1.47           | 0.72           | 0.98           | 1.26           | 1.87           |

## **2.2.1.4 Evaluación del Mecanismo ACK durante un** *streaming* **de video**

La Tabla 2.18 despliega la información obtenida al realizar un Streaming de video por VLC durante 60 segundos para cada valor de ACKTimeout.

| <b>ACKTimeout</b><br>(Mbps)                 | 21   | 23   | 32   | 42   | 53   | 62   | 63   | 64   | 65   | 66   | 75   | 85   |
|---------------------------------------------|------|------|------|------|------|------|------|------|------|------|------|------|
| <b>ACK Duplicados</b>                       | 201  | 196  | 183  | 177  | 171  |      |      |      |      |      |      |      |
| <b>Retransmisiones</b>                      | 4638 | 5491 | 5970 | 6124 | 6057 | 59   | 53   | 18   | 76   | 39   | 60   | 49   |
| <b>Paquetes HTTP</b><br><b>Transmitidos</b> | 6188 | 6886 | 6245 | 8903 | 8716 | 2245 | 2164 | 2433 | 4278 | 4108 | 4951 | 4886 |

<span id="page-15-1"></span>Tabla 2.18. ACK Duplicados. Retransmisiones y Paquetes HTTP Transmitidos.

# <span id="page-15-0"></span>**2.2.2 Evaluación del desempeño del Mecanismo No ACK**

# **2.2.2.1 Evaluación de No ACK utilizando la herramienta IPERF sobre el protocolo TCP**

La tabla 2.19 muestra los datos obtenidos con la herramienta *iperf* usando el protocolo TCP. Los datos fueron medidos desde el AP hacia el Cliente y desde el Cliente hacia el AP. Con el objetivo de obtener datos más precisos se realiza 5 veces cada prueba bajo las mismas condiciones y luego se calculan los valores promedio.

| ີ                          |                              |                              |
|----------------------------|------------------------------|------------------------------|
|                            | Desde el AP hacia el Cliente | Desde el Cliente hacia el AP |
| <b>Throughput (Mbps)</b>   | 0.49                         | 0.58                         |
|                            | 0.51                         | 0.56                         |
|                            | 0.74                         | 0.46                         |
|                            | 0.67                         | 0.47                         |
|                            | 0.64                         | 0.5                          |
| <b>Throughput Promedio</b> | 0.61                         | 0.51                         |

<span id="page-15-2"></span>Tabla 2.19. *Throughput* medido desde el AP hacia el Cliente y desde el Cliente hacia el AP.

#### **2.2.2.2 Evaluación de No ACK utilizando la herramienta IPERF sobre el protocolo UDP**

La tabla 2.20 muestra los datos obtenidos con la herramienta *iperf* usando el protocolo UDP. Los datos fueron medidos desde el AP hacia el Cliente y desde el Cliente hacia el AP. Con el objetivo de obtener datos más precisos se realiza 5 veces cada prueba bajo las mismas condiciones y luego se calculan los valores promedio.

<span id="page-15-3"></span>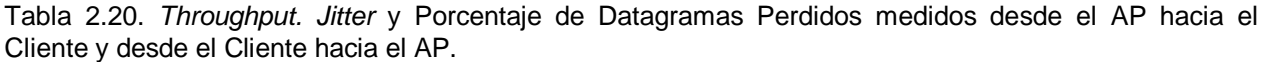

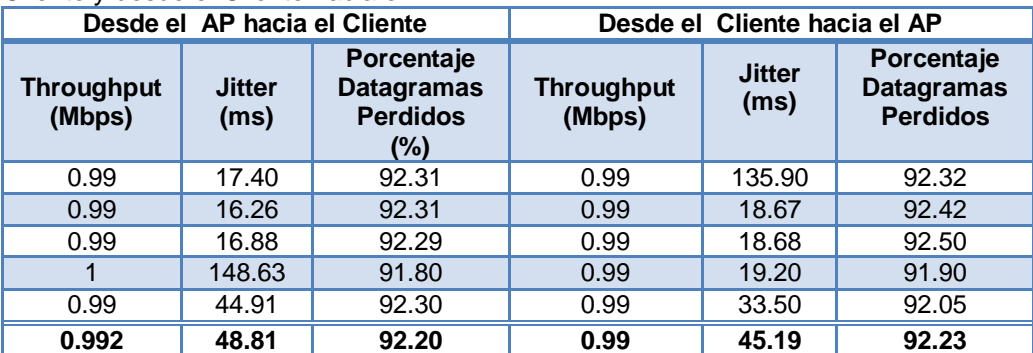

# **2.2.2.3 Evaluación del Mecanismo No ACK durante una llamada Telefónica**

La tabla 2.21 guarda los resultados obtenidos después de realizar 5 llamadas de 30 segundos cada una. mediante la PBX Elastix. Los datos consignados en la tabla 2.21 fueron obtenidos usando la ley de compresión U del códec G.711 y la ley de compresión A del códec G.711.

|                                                               | Ley U del códec G711            |                                          | Ley A del códec G711                                |                                        |                                          |  |  |
|---------------------------------------------------------------|---------------------------------|------------------------------------------|-----------------------------------------------------|----------------------------------------|------------------------------------------|--|--|
| Porcentaje<br>de<br><b>Paquetes</b><br><b>Perdidos</b><br>(%) | <b>Jitter</b><br>Máximo<br>(ms) | <b>Jitter</b><br><b>Promedio</b><br>(ms) | Porcentaje<br>de Paquetes<br><b>Perdidos</b><br>(%) | <b>Jitter</b><br><b>Máximo</b><br>(ms) | <b>Jitter</b><br><b>Promedio</b><br>(ms) |  |  |
| 0.20                                                          | 3.81                            | 1.21                                     | 0.24                                                | 3.6                                    | 0.93                                     |  |  |
| 0.13                                                          | 3.7                             | 0.94                                     | 0.26                                                | 5.36                                   | 2.31                                     |  |  |
| 0.46                                                          | 4.14                            | 2.14                                     | 0.26                                                | 4.33                                   | 1.44                                     |  |  |
| 0.23                                                          | 3.37                            | 1.07                                     | 0.13                                                | 2.94                                   | 0.75                                     |  |  |
| 0.32                                                          | 4.12                            | 1.17                                     | 0.19                                                | 4.94                                   | 1.13                                     |  |  |
| 0.27                                                          | 3.828                           | 0.27                                     | 0.22                                                | 4.234                                  | 0.22                                     |  |  |

<span id="page-16-0"></span>Tabla 2.21. Porcentaje de Paquetes Perdidos, *Jitter* Máximo y *Jitter* Promedio utilizando la Ley de Compresión U y la ley de Compresión A del Códec G.711.

# **2.2.2.4 Evaluación de No ACK durante un streaming de video**

La Tabla 2.22 despliega la información obtenida al realizar un *streaming* de video por VLC durante 60 segundos.

<span id="page-16-1"></span>Tabla 2.22. ACK Duplicados. Retransmisiones y Paquetes HTTP Transmitidos.

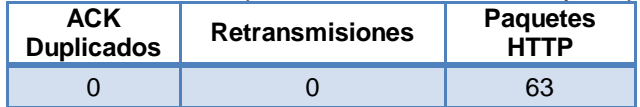